**Presentazione Domanda**

## Una volta che l'ente riceve l'avvenuto pagamento dal sistema PagoPA (minimo 24/48h) procede con l'accettazione della **domanda.**

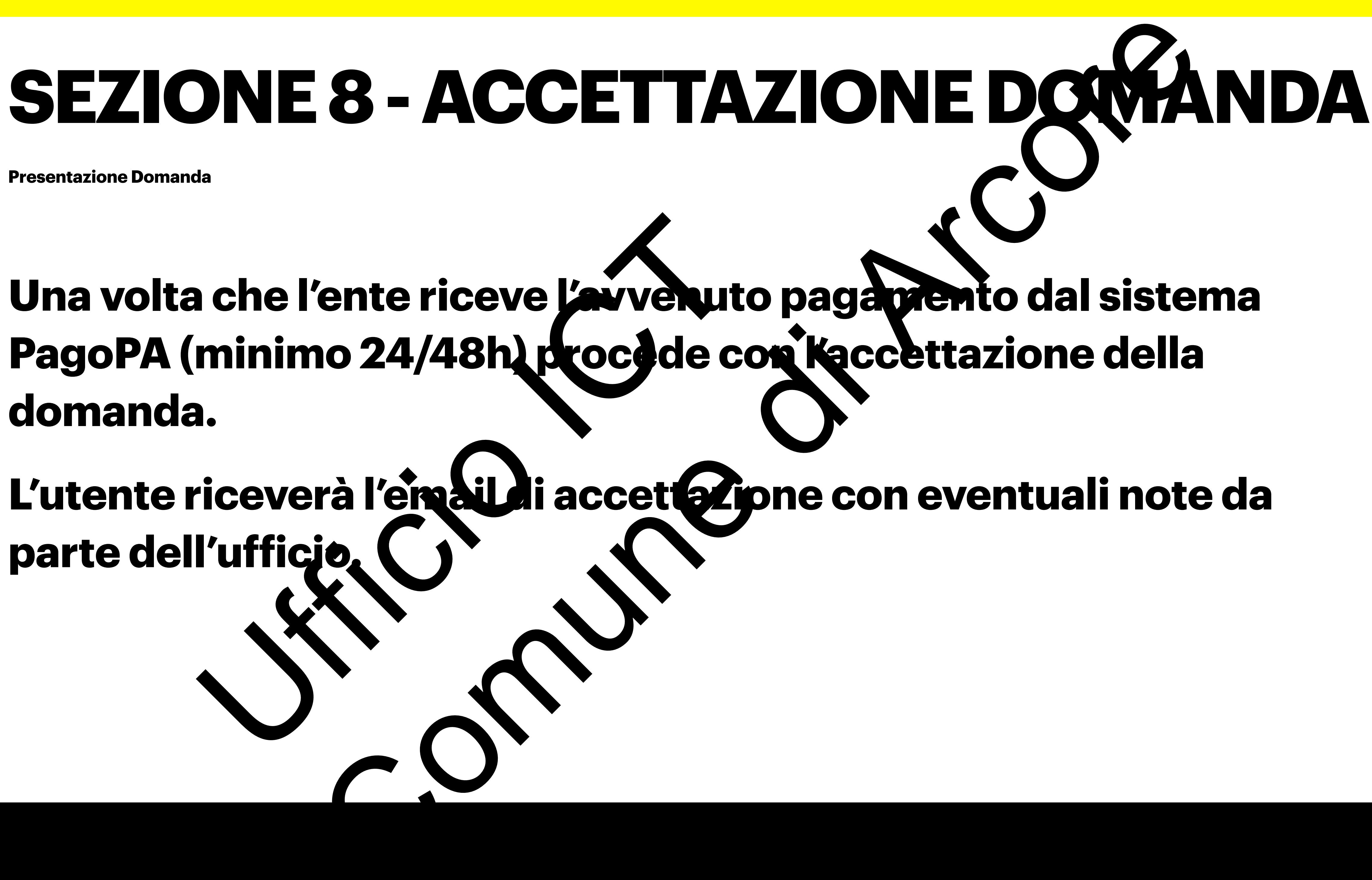

**parte dell'ufficio.**

Ufficio ICT